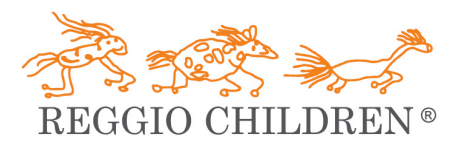

Centro internazionale per la difesa e la promozione dei diritti e delle potenzialità dei bambini e delle bambine International Centre for the defence and promotion of the rights and potential of all children

Per iscriversi alla banca dati del professionista, occorre compilare il modulo che trovate al seguente link: https://www.reggiochildren.education/wp/incarichi